# XMP inject

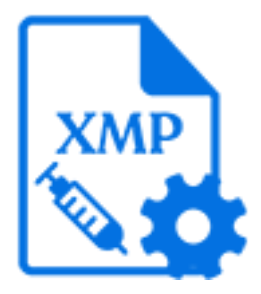

The XMP inject default Switch app can be used for two main purposes:

• Inject an external dataset into the job

The data to be injected is linked to the incoming job as an external dataset and corresponds to the XMP schema which is listed in the Switch jobticket.

For example, the dataset could have been created by the export metadata mechanism which extracts information from a PDF.

A scenario where we can use this feature is when merging information from multiple PDFs into a single PDF.

• Insert or update data to an existing XMP dataset

All kinds of Switch variables can be injected as data. For example, we can use this feature in a GWG Ad Ticket to update the missing values.

#### **Supported job types**

- PDF
- Illustrator
- InDesign
- Photoshop
- TIFF
- JPEG
- PNG

#### **Outgoing connections**

The XMP inject Flow element requires at least one incoming connection. The outgoing connection is a traffic light connection of the following type only:

- Data error: to carry the incoming job when the action fails.
- Data success: to carry the incoming job after the action is successfully performed.

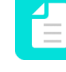

**Note:** The incoming files which have an external dataset will retain it even after passing through the XMP inject tool if the user has not specified in the settings, to discard external dataset. There are no outgoing log connections.

# **Script declaration**

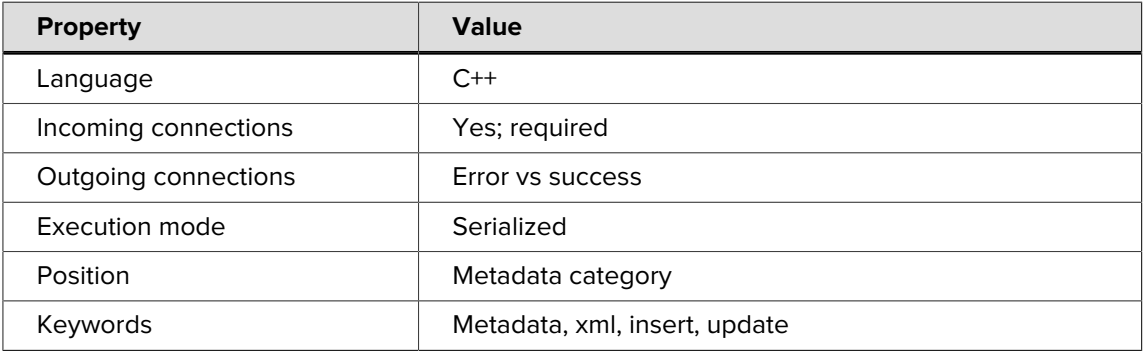

## **Properties**

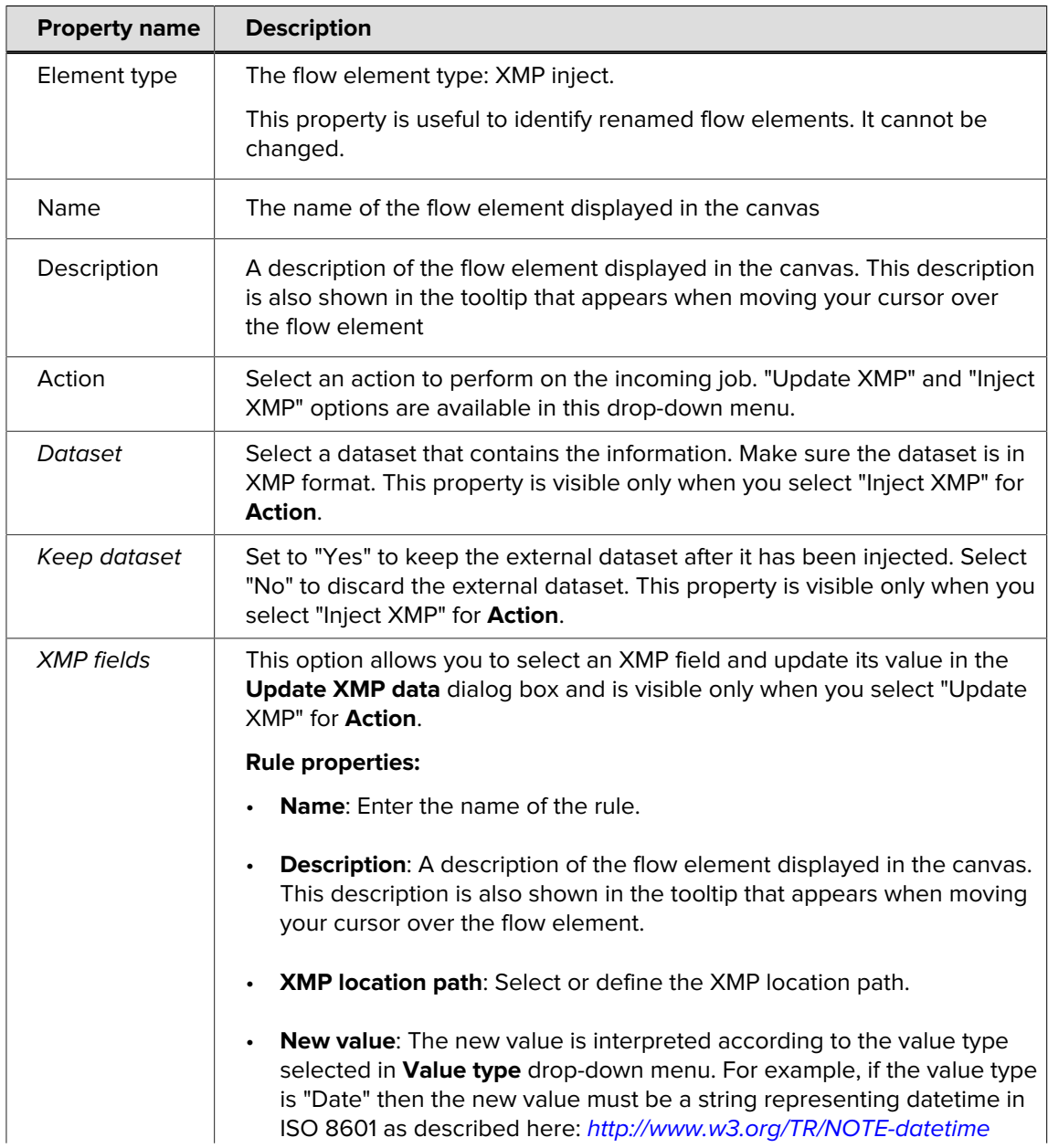

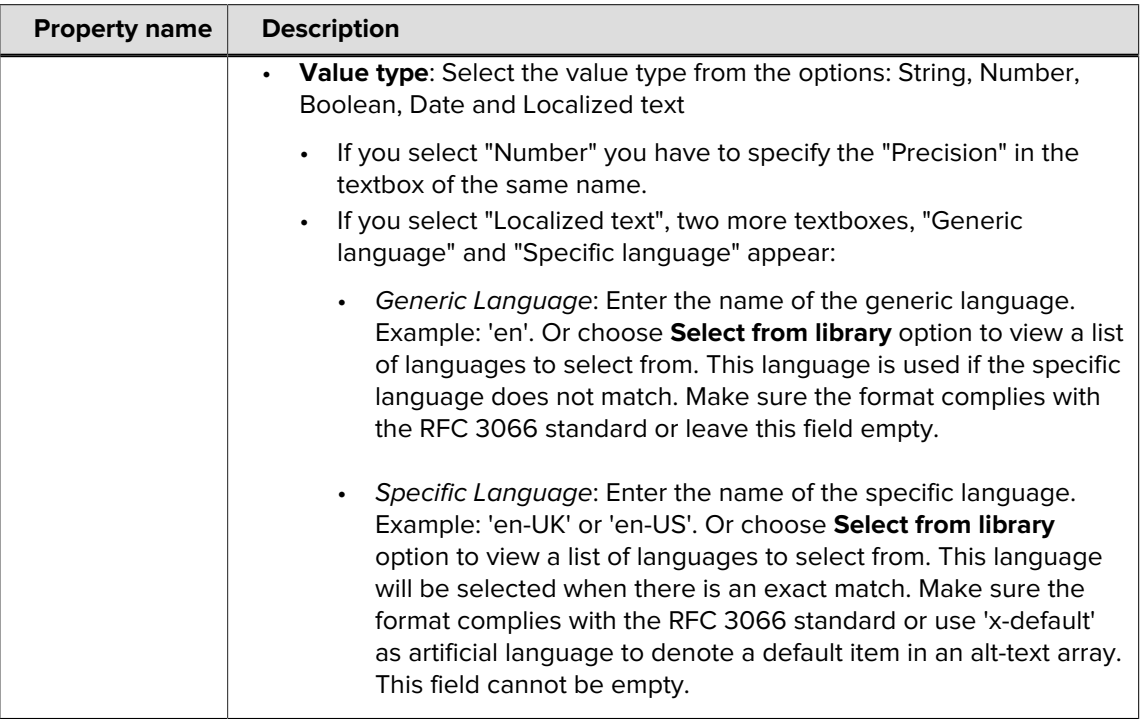

£

**Note:** Before appending information to a job, user should ascertain that the job has an external XMP dataset which conforms to the RDF schema, as it is not possible to inject any arbitrary XML file. If the dataset conforms and matches the file type, it is injected into the job and the job is routed through the Success out connection. The job is routed to the error out connection if the dataset cannot be injected or if the specified dataset cannot be found.

When updating values to an existing XMP dataset, select the node and add it to a list of values that must be updated.

### **Injecting XMP from XML Data**

XMP and JDF are both XML based languages. However, both these, as well as XML need to be converted to the proper XML format for XMP injection, from other sources or from within other Switch elements.

Within Switch, this can be done with the XSLT tool and custom style sheets to convert XML into the XMP format before injection.